## УТВЕРЖДЕН ИСКП.00035-01 32 01-ЛУ

# ПРОГРАММНЫЙ КОМПЛЕКС СИСТЕМ УПРАВЛЕНИЯ ТЕЛЕКОММУНИКАЦИОННЫМ ОБОРУДОВАНИЕМ С ПОДДЕРЖКОЙ SND-КОНТРОЛЛЕРА

Руководство системного программиста

ИСКП.00035-01 32 01

Листов 18

2020

#### АННОТАЦИЯ

Данный документ является руководством системного программиста для программного комплекса (ПК) систем управления (СУ) телекоммуникационным оборудованием с поддержкой SDN-контроллера (далее по тексту – ПК СУ-SDN или программа).

Документ описывает назначение и структуру ПК СУ-SDN, последовательность установки и настройки программы.

Настоящее описание входит в состав эксплуатационной документации и рассчитано на системного программиста, имеющего навыки работы в операционной системе (ОС) специального назначения «Astra Linux Special Edition» РУСБ.10015-01 версии 1.4.

### СОДЕРЖАНИЕ

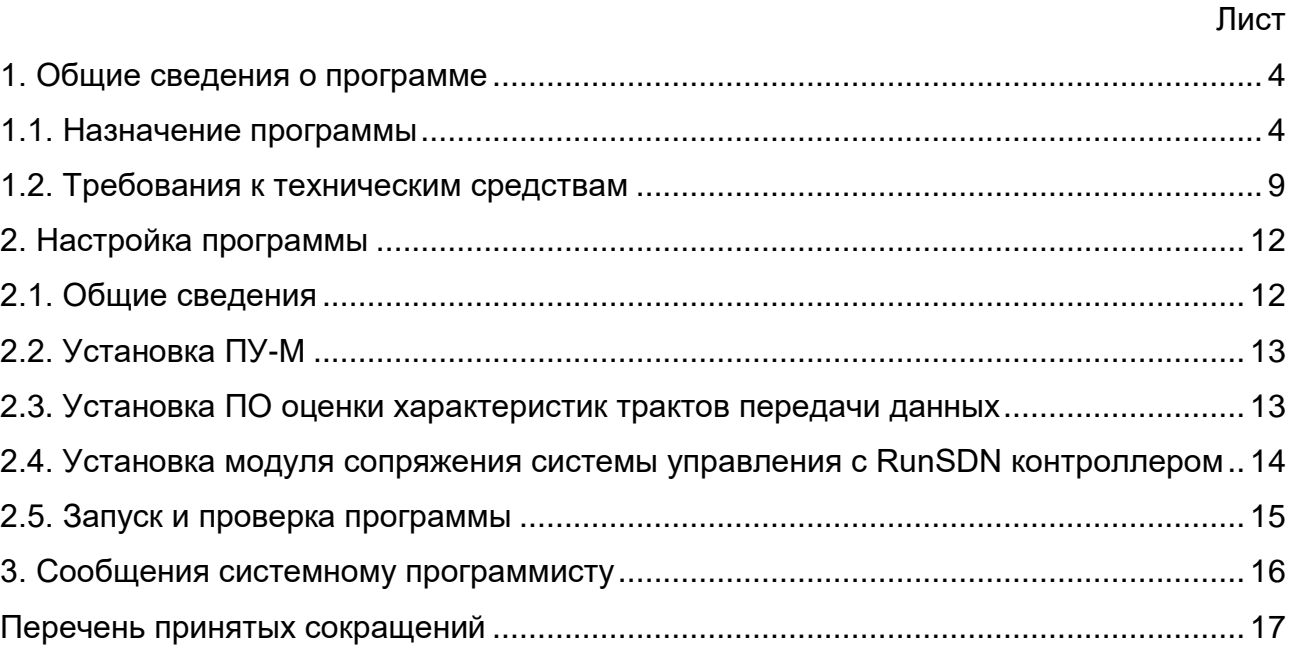

#### 1. ОБЩИЕ СВЕДЕНИЯ О ПРОГРАММЕ

<span id="page-3-1"></span><span id="page-3-0"></span>1.1. Назначение программы

1.1.1. ПК СУ-SDN обеспечивает единый контур управления с объектами мониторинга и управления (сетевыми элементами) на основе технического и программного сопряжения.

1.1.2. ПК СУ-SDN обеспечивает взаимодействие с сетевыми элементами (СЭ) по протоколам HTTP/1.1, SSHv2, TELNET, SNMP v2c/3.

1.1.3. TH CY-SDN имеет адаптивный Web-интерфейс управления И мониторинга сетевым оборудованием, корректно отображающийся на стационарных устройствах.

1.1.4. ПК СУ-SDN имеет возможность очистки базы данных и настройки правил очистки.

1.1.5. В ПК СУ-SDN реализован механизм оценки необходимых аппаратных pecypcos.

1.1.6. ПК СУ-SDN обеспечивает:

- многоуровневую авторизацию доступа к ПК CY-SDN;

- управление учетными записями пользователей ПК CY-SDN:

- регистрацию управление учетными записями пользователей ПК CY-SDN;

- выдачу сообщений о попытках несанкционированного доступа к ПК СУ-SDN.

1.1.7. Доступ к Web-интерфейсу ПК СУ-SDN осуществляется с авторизацией по логину и паролю пользователей с разными ролевыми полномочиями, при этом ролевая модель удовлетворяет следующим требованиям:

- реализована только одна учетная запись для пользователя с правами суперадминистратор;

- ролевые полномочия разделяют права доступа пользователей к ресурсам и функциям ПК CY-SDN.

1.1.8. ПК CY-SDN обеспечивает учет (аудит использования ресурсов платформы).

1.1.9. ПК СУ-SDN обеспечивает удаленный доступ к журналам учета сетевых элементов.

1.1.10. ПК СУ-SDN обеспечивает:

1) настройку правил обнаружения СЭ в диапазоне IP-адресов на основе SNMP-агента:

2) автоматическое обнаружение СЭ в заданном диапазоне IPv4-адресов:

3) опрос значений параметров MIB, в том числе таблицы «ifTable» согласно RFC1213 MIB возможностей, реализованных производителями (B рамках оборудования в сетевых элементах);

4) запись результатов обнаружения в таблице;

5) настройку отображения СЭ и связей между ними на карте:

6) сбор, хранение, отображение информации о конфигурации СЭ;

7) задание, модификацию и удаление следующих параметров СЭ:

– параметров идентификации СЭ (уникальный идентификатор, адрес);

- параметров идентификации типа СЭ;

- параметров идентификации интерфейсов.

1.1.11. ПК СУ-SDN предоставляет возможность изменения конфигурации СЭ с использованием одного или нескольких из следующих протоколов:

 $-$  SSH $v2$ :

 $-$  TELNET:

 $-$  NETCONF (RFC 6241);

 $-$  HTTP/1.1.

1.1.12. В части мониторинга параметров функционирования ПК CY-SDN обеспечивает:

1) настройку интервалов (продолжительности) и периодичности опроса значений параметров функционирования, в том числе формирование, просмотр, модификацию, активацию (деактивацию) и удаление заданий на опрос значений параметров функционирования  $\mathbf{C}$ ВОЗМОЖНОСТЬЮ организации различных вычислений;

2) сбор и отображение информации об объемах данных, доставленных за заданный период времени, в том числе:

- общее количество принятых пакетов;

- общее количество переданных пакетов;

- количество пакетов, принятых на определенном интерфейсе;

- количество пакетов, переданных через определенный интерфейс;

- − общее количество принятых байт данных;
- − общее количество переданных байт данных;
- − количество байт данных, принятых на определенном интерфейсе;
- − количество байт данных, переданных через определенный интерфейс;
- − общее количество пакетов разного типа;
- − количество пакетов разного типа, принятых на определенном интерфейсе;

− количество пакетов разного типа, переданных через определенный интерфейс;

3) сбор информации о состоянии интерфейсов;

4) обработку собранной информации;

5) построение графиков изменения параметров функционирования во времени;

6) хранение данных в электронном виде в течение отчетного периода.

- 1.1.13. ПК СУ-SDN обеспечивает:
- 1) сбор информации о наступивших событиях;
- 2) настройку правил генерирования сообщений о наступлении события;
- 3) регистрацию и хранение сообщений о наступивших событиях;

4) разделение сообщений по приоритету:

- − критические;
- − срочные;
- − несрочные;

− предупредительные;

− информационные;

5) отображение сообщений о событиях в журналах событий, содержащих следующую обязательную информацию о наступившем событии:

- − дата или время наступления события;
- − идентификатор или уникальное имя СЭ;
- − текст сообщения;
- − приоритет;
- − продолжительность;

6) отбор, сортировку и поиск сообщений в журналах по заданному критерию;

7) отображение сообщений в журнале событий в цветовой гамме согласно приоритету, присвоенному аварийному сообщению;

8) сопровождение звуковым сигналом новых сообщений с высоким приоритетом;

9) отображение СЭ и связей между ними на карте в цветовой гамме приоритета, назначенного аварийному сообщению.

1.1.14. ПК СУ-SDN обеспечивает взаимодействие с элементами сети типа SDN-контроллер RunOS по основным или резервным каналам передачи данных по стандартным протоколам в части:

− обнаружения элемента сети типа SDN-контроллер RunOS и сетевого оборудования, находящегося под его управлением;

− мониторинга состояния SDN-контроллера RunOS;

− прямого мониторинга сетевого оборудования, находящегося под управлением SDN-контроллера RunOS;

− мониторинга связи между СУ и SDN-контроллером RunOS.

1.1.15. ПК СУ-SDN обеспечивает отображение данных мониторинга в табличном или графическом виде.

1.1.16. Для реализации единого контура управления ПК СУ-SDN и СЭ на основе технического и программного сопряжения СЭ обеспечивают возможность взаимодействия с ПК СУ-SDN по следующим протоколам:

− ICMP;

− SSHv2;

− SNMPv2c/3;

− Syslog;

− HTTP/1.1;

− NETCONF (RFC 6241).

1.1.17. СЭ обеспечивают поддержку учетной записи удаленного пользователя с правами администратора для ПК СУ-SDN.

1.1.18. СЭ ПК СУ-SDN поддерживают режим удаленного управления при подключении по протоколу TELNET/SSHv2 или HTTP/1.1.

1.1.19. СЭ ПК СУ-SDN обеспечивают возможность мониторинга состояния связи СЭ – ПК СУ-SDN по протоколу ICMP.

1.1.20. СЭ ПК СУ-SDN обеспечивают автозапуск SNMP и SNMP-Trap-агентов.

1.1.21. СЭ ПК СУ-SDN обеспечивают поддержку следующих механизмов протокола SNMP:

− запрос/ответ (GetRequest, GetNextRequest, GetBulkRequest, Response, SetRequest);

− отправление уведомлений типа «trap» (InformRequest, SNMPv2-Trap, Report).

1.1.22. СЭ ПК СУ-SDN предоставляют возможность мониторинга состояния своих интерфейсов по протоколу SNMPv2c/3 со стороны ПК СУ-SDN.

1.1.23. СЭ ПК СУ-SDN обеспечивают ответ на запрос данных об объемах трафика, принятых на интерфейсах, в сторону ПК СУ-SDN по протоколу SNMPv2c/3.

1.1.24. СЭ ПК СУ-SDN обеспечивают запись информации о событиях в системный файл и возможность передачи сообщений по Syslog в ПК СУ-SDN.

1.1.25. СЭ ПК СУ-SDN обеспечивают возможность удаленного доступа с ПК СУ-SDN к своим журналам учета.

1.1.26. ПК СУ-SDN осуществляет оперативную оценку трактов передачи данных в процессе их функционирования с целью выбора оптимального тракта по заранее заданным критериям задержки, джиттера и процента потерь в каналах связи.

1.1.27. ПК СУ-SDN поддерживает оценку следующих параметров трактов передачи данных:

− средняя задержка прохождения пакетов «туда или обратно» (в миллисекундах);

− колебания задержки (в миллисекундах);

− коэффициент потери пакетов (в процентах).

1.1.28. ПК СУ-SDN ведёт учет имеющихся каналов связи и периодически (по тайм-ауту или команде оператора) производит оценку каналов связи.

Программа обеспечивает возможность задания промежутков времени, через которые будет проводиться оценка параметров трактов передачи данных.

1.1.29. ПК СУ-SDN обеспечивает возможность задания следующих градаций важности сообщений:

− критическая;

− срочная;

− несрочная (предупреждение);

− норма.

1.1.30. ПК СУ-SDN обеспечивает использование различных средств оповещения пользователя при определении аварийной ситуации в сети:

− отображение информации на видеоэкране;

− звуковое оповещение;

− отображение информации в сводных отчетах.

1.1.31. ПК СУ-SDN обеспечивает запись результатов и информационных сообщений по результатам оценки трактов передачи данных в стандартные журналы Zabbix с возможностью их отображения, фильтрации и выгрузки штатными средствами Zabbix.

<span id="page-8-0"></span>1.2. Требования к техническим средствам

1.2.1. ПК СУ-SDN включает в себя следующие компоненты:

− платформа управления – М (ПУ-М) ИСКП.30289-01;

− программное обеспечение оценки характеристик трактов передачи данных НТДР.02.04.008;

− модуль сопряжения системы управления с RunSDN контроллером RU.38207991.00001-01.

1.2.2. ПУ-М и программное обеспечение (ПО) оценки характеристик трактов передачи данных функционируют на серверной платформе со следующими характеристиками:

− процессор – не менее Intel Xeon CPU E3-1220v5 3 ГГц;

− оперативная память – не менее 2 Гбайт;

− жесткий диск – не менее 200 Гбайт (SSD);

− один порт Gigabit Ethernet (1000BASE-T);

− привод для чтения и записи CD/DVD дисков или один порт USB 2.0.

1.2.3. Для работы ПУ-М и ПО оценки характеристик трактов передачи данных также необходимы:

− дисплей цветной LCD, диагональ не менее 19" и разрешение по горизонтали не менее 1280 пикселей;

− клавиатура;

− графический манипулятор типа «мышь».

Примечания:

1. Вместо дисплея с клавиатурой и графического манипулятора может использоваться выдвижная ЖК-консоль.

2. Объем необходимой дисковой памяти зависит от количества наблюдаемых узлов сети, количества параметров контроля и длительности хранения истории наблюдений.

1.2.4. ПУ-М и программное обеспечение оценки характеристик трактов передачи данных функционируют под управлением ОС «Astra Linux Special Edition» РУСБ.10015-01 версии 1.4, разработанной и сертифицированной в системах сертификации средств защиты информации ФСБ России, ФСТЭК России и Минобороны России с запущенной графической оболочкой. ПУ-М также может функционировать под управлением Debian-based дистрибутивов с ядром версии не ниже 3.16.0.

1.2.5. Для работы ПУ-М и ПО оценки характеристик трактов передачи данных необходимо следующее программное обеспечение:

- Web-сервер Apache;

- система управления базами данных PostgreSQL 9.1;

- язык сценариев РНР.

1.2.6. Для работы Web-интерфейса ПУ-М и ПО оценки характеристик трактов передачи данных требуется Web-браузер на стороне клиента.

1.2.7. Кроме этого, для нормального функционирования ПУ-М НУЖНЫ следующие программные пакеты:

- OpenIPMI - для поддержки IPMI;

- libssh2 - для поддержки SSH (версия 1.0 или выше);

- fping - для элементов данных ICMP;

- libcurl - для Web-мониторинга и для мониторинга VMware;

- libiksemel - для поддержки Jabber;

- libxml2 - для мониторинга VMware;

 $-$  net-snmp  $-$  для поддержки SNMP.

1.2.8. Для установки и поддержки системного времени, синхронизации серверами точного времени для ПУ-М используется программа-демон «ntpd».

1.2.9. Для функционирования ПО оценки характеристик трактов передачи данных необходимо установить утилиты «ethtool» и «tcpdump» в соответствии с эксплуатационной документацией на ОС «Astra Linux Special Edition» версии 1.4 РУСБ. 10015-01.

1.2.10. Для работы с ПО оценки характеристик трактов передачи данных требуется Web-браузер на стороне клиента.

1.2.11. Модуль сопряжения системы управления с RunSDN контроллером функционирует на оборудовании со следующими характеристиками:

- процессор - не менее двух ядер с тактовой частотой 2.4 ГГц;

- оперативная память - не менее 2 Гбайт:

- жесткий диск - не менее 200 Гбайт (SSD);

- один порт Gigabit Ethernet (1000BASE-T).

1.2.12. Модуль сопряжения системы управления с RunSDN контроллером функционирует под операционной системой Ubuntu 18.04 bionic.

1.2.13. Для корректного функционирования модуля сопряжения системы управления с RunSDN контроллером необходимо следующее предустановленное  $\mathsf{no}:$ 

- ПО контроллера RunOS;

- интерпретатор языка программирования Python 3.7, включая стандартные библиотеки и библиотеку python3-pika, pprint, json, flask, flask restful, cpuinfo, psutil, easysnmp, requests, syslog, pySNMP;

- демон snmpd, доступный в стандартном репозитории Ubuntu 16.04;

- системная утилита ipmitool;

 $-$  ПО системы обмена сообщениями RabbitMQ версии не ниже 3.6.10:

 $-$  nginx-cep bep.

1.2.14. ПУ-М написана на языках программирования С. С++, PHP, Python, JavaScript.

#### 12

#### ИСКП.00035-01 32 01

#### 2. НАСТРОЙКА ПРОГРАММЫ

#### <span id="page-11-1"></span><span id="page-11-0"></span>2.1. Общие сведения

2.1.1. Для установки ПК СУ-SDN на серверную платформу к ней должны быть подключены следующие устройства:

− монитор;

− клавиатура;

− технологический дисковод DVD-ROM, подключаемый к порту USB, если DVD-ROM не входит в состав серверной платформы.

2.1.2. Установка ПК СУ-SDN происходит в несколько этапов:

− установка ПУ-М ИСКП.30289-01;

− установка ПО оценки характеристик трактов передачи данных НТДР.02.04.008;

− установка модуля сопряжения системы управления с RunSDN контроллером RU.38207991.00001-01.

Примечания:

1. Для установки программы на серверную платформу к ней должен быть подключен технологический дисковод DVD-ROM через порт USB.

2. В процессе инсталляции и настройки программы используется выдвижная ЖК-консоль, подключенная к серверной платформе, на которой должна функционировать ПУ-М.

3. Установку программы должен выполнять супер-администратор ПУ-М.

2.1.3. Кроме установки программы до начала работы с ПК СУ-SDN других категорий пользователей супер-администратор ПУ-М должен выполнить следующие начальные настройки:

− создание и настройка пользователей;

- − добавление и регистрация устройств в ПУ-М;
- − создание шаблонов и правил обнаружения;
- − создание прототипов элементов данных и прототипов триггеров;

− создание элементов данных и триггеров;

− настройка протоколов управления;

− создание карты сети;

− настройка графиков.

<span id="page-12-0"></span>2.2. Установка ПУ-М

2.2.1. Перед установкой ПУ-М должна быть предустановлена ОС «Astra Linux Special Edition» РУСБ.10015-01 версии 1.4 в соответствии с руководством системного программиста ПУ-М ИСКП.30289-01 32 01, либо Debian-based дистрибутивов с ядром версии не ниже 3.16.0 в соответствии с эксплуатационной документацией на Debian.

2.2.2. Далее следует проверить контрольную сумму инсталляционного компакт-диска ИСКП.30289-01 в соответствии с руководством системного программиста ПУ-М ИСКП.30289-01 32 01.

2.2.3. После этого необходимо произвести установку и настройку ПУ-М в соответствии с руководством системного программиста ПУ-М ИСКП.30289-01 32 01.

<span id="page-12-1"></span>2.3. Установка ПО оценки характеристик трактов передачи данных

2.3.1. Перед установкой ПО оценки характеристик трактов передачи данных необходимо проверить контрольную сумму инсталляционного компакт-диска НТДР.02.04.008 в соответствии с руководством системного программиста ПО оценки характеристик трактов передачи данных НТДР.02.04.008 32.

2.3.2. После этого следует произвести установку и настройку ПО оценки характеристик трактов передачи данных в соответствии с руководством системного программиста ПО оценки характеристик трактов передачи данных НТДР.02.04.008 32.

<span id="page-13-0"></span>2.4. Установка модуля сопряжения системы управления с RunSDN контроллером

2.4.1. Установка модуля сопряжения системы управления с RunSDN контроллером RU.38207991.00001-01 производится в следующей последовательности:

− опытный образец (программное обеспечение) механизма очередизации REST-запросов к контроллеру от внешней системы управления, обеспечивающий решение проблемы перегрузки в процессе сбора информации в соответствии с разделом 5 описания программы «Опытный образец (программное обеспечение) механизма очередизации REST-запросов к контроллеру от внешней системы управления, обеспечивающий решение проблемы перегрузки в процессе сбора информации»;

− опытный образец (программное обеспечение), реализующий мониторинг состояния контроллера и его сервисов, сбор телеметрии с сетевого оборудования по протоколу SNMP. SNMP-агент, реализующий поддержку SNMP-запросов к контроллеру RunOS информации в соответствии с описанием программы «Опытный образец (программное обеспечение), реализующий мониторинг состояния контроллера и его сервисов, сбор телеметрии с сетевого оборудования по протоколу SNMP. SNMP-агент, реализующий поддержку SNMP-запросов к контроллеру RunOS информации»;

− опытный образец (программное обеспечение), реализующий мониторинг состояния контроллера и его сервисов, сбор телеметрии с сетевого оборудования по протоколу SNMP. SNMP-агент, реализующий механизм trap в соответствии с описанием программы «Опытный образец (программное обеспечение), реализующий мониторинг состояния контроллера и его сервисов, сбор телеметрии с сетевого оборудования по протоколу SNMP. SNMP-агент, реализующий механизм trap»;

14

− опытный образец (программное обеспечение), реализующий сбор информации, не доступной контроллеру по протоколу OpenFlow, с оборудования контроллера и сетевого оборудования под его управлением в соответствии с описанием программы «Опытный образец (программное обеспечение), реализующий сбор информации, не доступной контроллеру по протоколу OpenFlow, с оборудования контроллера и сетевого оборудования под его управления».

<span id="page-14-0"></span>2.5. Запуск и проверка программы

2.5.1. При включении блока питания серверной платформы ПК СУ-SDN запускается автоматически при старте ОС.

2.5.2. Проверка установленного ПК СУ-SDN осуществляется в соответствии с эксплуатационной документацией на компоненты.

2.5.3. Настройка, необходимая в процессе функционирования ПК СУ-SDN, осуществляется в соответствии с руководством оператора на ПУ-М ИСКП.30289-01 34 01, руководством оператора ПО оценки характеристик трактов передачи данных НТДР.02.04.008 34, эксплуатационной документацией на модуль сопряжения системы управления с RunSDN контроллером RU.38207991.00001-01.

### 3. СООБЩЕНИЯ СИСТЕМНОМУ ПРОГРАММИСТУ

<span id="page-15-0"></span>3.1. Сообщения, выводимые системному программисту на экран монитора в процессе установки и настройки программы, приведены в руководстве системного программиста ПУ-М ИСКП.30289-01 32 01, в руководстве системного программиста ПО оценки характеристик трактов передачи данных НТДР.02.04.008 32, в эксплуатационной документации модуля сопряжения системы управления с RunSDN контроллером RU.38207991.00001-01.

#### $17$

## ИСКП.00035-01 32 01

### Перечень принятых сокращений

- <span id="page-16-0"></span> $OC$ - операционная система
- $\sqcap\mathsf{K}$ - программный комплекс
- $\overline{10}$ - программное обеспечение
- $\Pi$ *y*-M - платформа управления оборудованием сетей связи
- **CY** - система управления

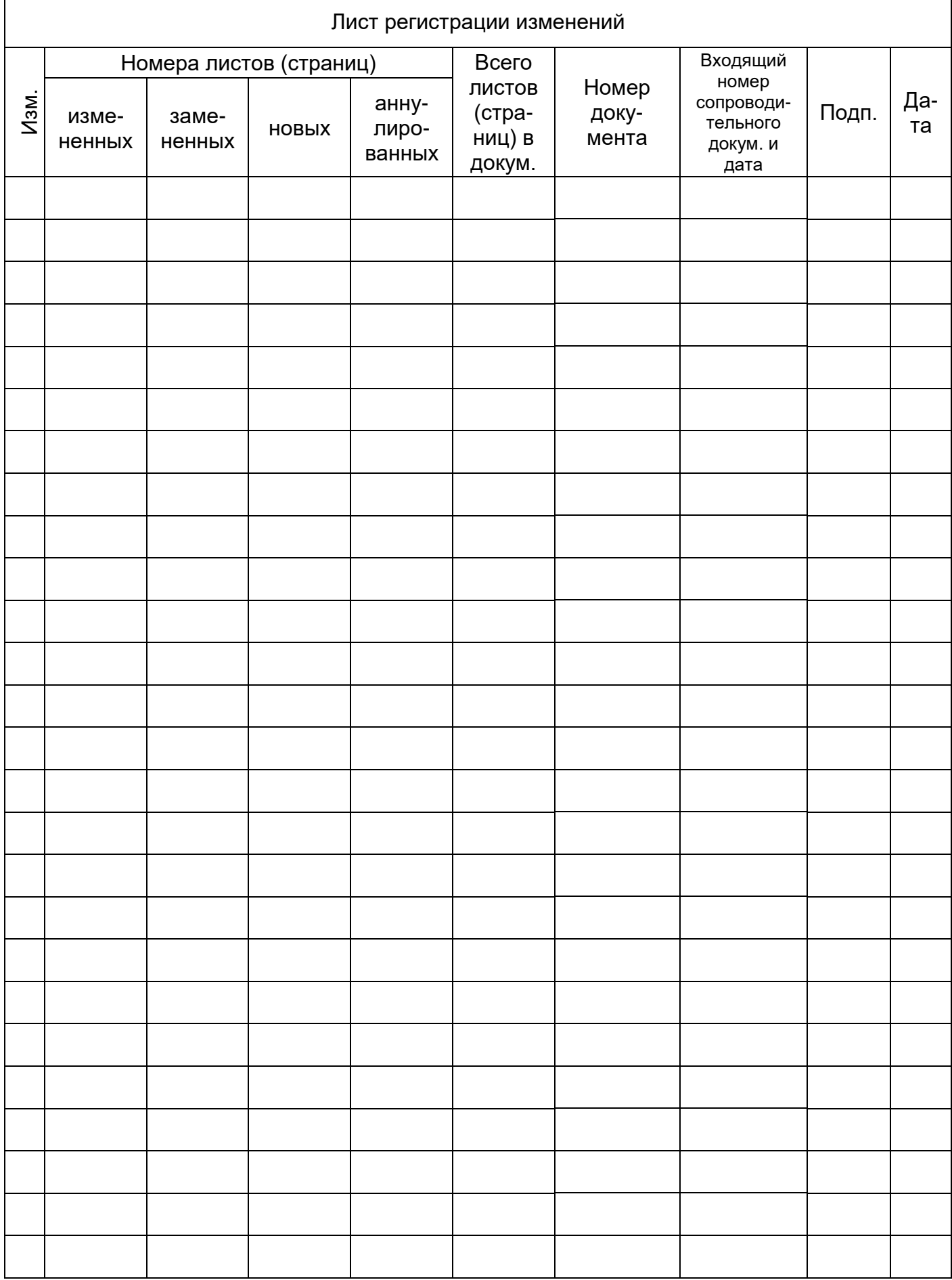